## **ACCELERARE LA PREPARAZIONE E LA STAMPA DEI DOCUMENTI PRISMAprepare**

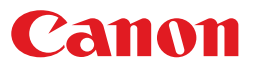

## **PANORAMICA**

#### **Migliora la produttività**

Nel mondo reale, i lavori dei clienti raramente vengono ricevuti nel formato corretto e sono già pronti per la stampa; il tempo e gli sforzi aggiuntivi necessari per la preparazione ottimale di questi documenti possono avere un impatto considerevole sulla tua attività. Fortunatamente, PRISMAprepare offre un aiuto concreto per migliorare la tua produttività.

#### **Preparazione dei documenti senza sforzo**

PRISMAprepare è una soluzione di preparazione dei documenti completa e facile da usare che consente di ottimizzare la composizione, il contenuto, l'immagine, il colore, il layout, i supporti di stampa e la preparazione alla produzione di ogni lavoro. Consente di ottimizzare il flusso di prestampa, ridurre i tempi di preparazione dei documenti, abbassare i costi di produzione e di manodopera e ridurre al minimo gli sprechi.

#### **Strumento versatile e potente**

Con PRISMAprepare è possibile raccogliere e riorganizzare pagine da fonti digitali o cartacee, PDF o file nativi di Microsoft® Office\*. È possibile migliorare i documenti, assegnare attributi dei supporti, creare inserti e altro ancora. Consente di visualizzare in anteprima su schermo ogni fase del processo di preparazione ed elimina virtualmente la necessità di stampe di prova.

#### **Consente di accelerare il processo di preparazione dalla composizione fino alla produzione**

#### **Composizione**

Preparazione dei documenti facile e veloce, compresa la preparazione della stampa di dati variabili.

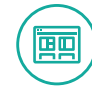

#### **Contenuti** Facili correzioni di testo,

immagini e altro.

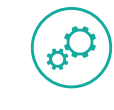

### **Colore**

Gli strumenti integrati offrono la possibilità di regolare e cambiare i colori secondo le necessità.

#### **Layout**

Perfeziona il layout, le opzioni di finitura e visualizza le modifiche nell'interfaccia WYSIWYG.\*

#### **Produzione**

Ottimizza le impostazioni per rendere l'intero processo produttivo sempre più veloce ed efficiente.

**Immagine** Ottimizza foto o scansioni.

\* WYSIWYG è l'acronimo di What You See Is What You Get, ovvero "il risultato finale è quello che vedi".

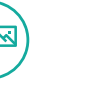

# **PREPARAZIONE OTTIMIZZATA**

#### **Eccezionale controllo dei colori**

PRISMAprepare facilita l'ottimizzazione della luminosità e della saturazione del colore dell'immagine. Infatti, le funzionalità integrate di gestione del colore consentono di sostituire, cambiare o modificare i colori, nonché di accedere rapidamente alle librerie di PANTONE® MATCHING SYSTEM® e di colori spot.

#### **Semplificazione dei compiti più impegnativi**

Adesso è possibile eseguire in modo semplice ed economico attività come la creazione di opuscoli, l'imposizione, la creazione di fogli separatori solo fronte o fronte-retro, la suddivisione dei colori e la composizione di documenti per la stampa di dati variabili (VDP). Poiché il software utilizza standard aperti, anche se è ottimizzato per le stampanti di produzione Canon, è possibile stampare su qualsiasi stampante digitale che accetta file PDF, PCL e Adobe® PostScript®, senza compromettere gli investimenti pregressi.

#### **Massime prestazioni a basso costo**

Con PRISMAprepare, potrai beneficiare di una preparazione del lavoro semplificata, dalla composizione alla produzione. In questo modo sarai in grado di generare il massimo volume di lavoro con una qualità ottimale, rispettando al contempo le scadenze imposte dai clienti più esigenti, il tutto con un controllo più rigoroso dei costi operativi.

## **MIGLIORA LA TUA OPERATIVITÀ**

#### **Interfaccia WYSIWYG**

Riduci gli errori e diminuisci le stampe di prova con anteprime avanzate che ti permettono di vedere sullo schermo come sarà esattamente il prodotto finale. Opzioni di finitura incluse!

#### **Funzionalità colore avanzate**

Ottimizza il colore dell'immagine, la luminosità e la saturazione, cambia i colori, crea colori spot personalizzati, accedi al PANTONE MATCHING SYSTEM standard, a librerie di colori spot e altro.

#### **Risparmio di tempo**

Risparmia tempo e accelera i tempi di consegna creando e applicando modelli per i lavori che utilizzano lo stesso layout e le stesse impostazioni.\*\*

#### **Semplicità di utilizzo**

La semplice interfaccia utente aiuta a garantire che anche l'operatore meno esperto possa padroneggiare rapidamente qualsiasi attività di preparazione dei documenti e fornire sempre risultati di alta qualità.

\* La workstation sulla quale è in esecuzione PRISMAprepare richiede l'installazione di Microsoft Office Suite 2010 o versione successiva. \*\* Le funzionalità software descritte in questa brochure si riferiscono a PRISMAprepare configurato con opzioni Automation e Preflight.

**Supporti di stampa**

Seleziona i supporti di stampa per ogni pagina

di ogni lavoro.

**L'efficacia di sette funzionalità di preparazione della stampa**

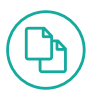

## **SOLUZIONE DI PREPARAZIONE DEI DOCUMENTI PRISMAprepare**

# **PREPARAZIONE SEMPLIFICATA**

#### **Preparazione composizione**

La conversione dei file NON è necessaria! Raccogli e unisci documenti PDF e Microsoft Office\* da diverse fonti in un unico documento con più sezioni. Risparmia altro tempo grazie alla possibilità di correggere il documento utilizzando le verifiche di preflight e un'avanzata capacità di gestione delle sezioni in grado di rendere la navigazione nel documento facile e veloce. Inoltre, con PRISMAprepare la preparazione dei dati variabili (VDP) è eseguita facilmente, migliorando ulteriormente il tuo livello di produttività e consentendoti di offrire un servizio personalizzato ai clienti.

#### **Preparazione immagine**

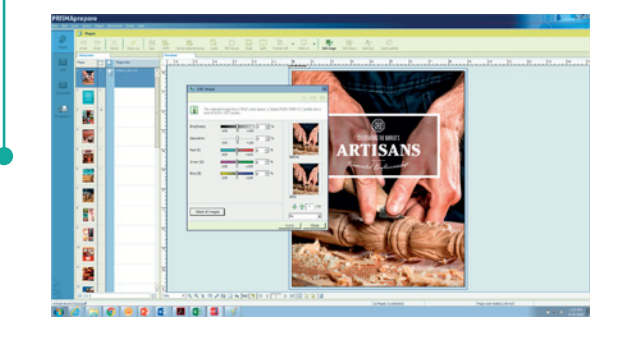

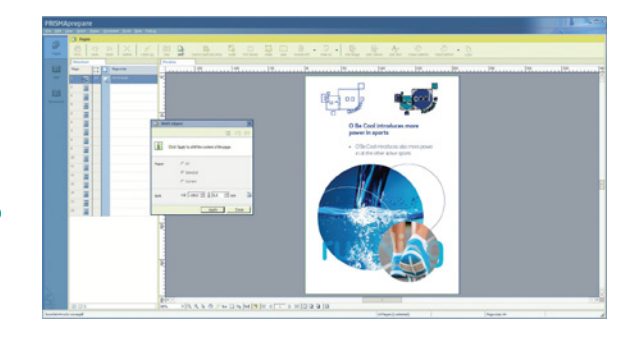

Ottieni maggiore controllo sulla qualità di ogni immagine con la possibilità di correggere le imperfezioni nei documenti digitalizzati o scansionati, sia in bianco e nero che a colori. Allinea i margini e ridimensiona il contenuto per ottenere un aspetto coerente su tutte le pagine e rimuovi i segni di pinzatura e foratura o altri artefatti indesiderati. Correggi l'orientamento ed elimina i puntini per ripristinare la chiarezza delle pagine scansionate in modo imperfetto. Utilizza i potenti strumenti stack view diritto e speculare per elaborare più pagine istantaneamente.

#### **Preparazione contenuto**

Riduci la necessità di costose rispedizioni ai clienti. Le potenti funzioni di editing dei contenuti consentono di effettuare rapidamente e facilmente una varietà di modifiche dell'ultimo minuto a testo, immagini, posizionamento degli oggetti, colori e altro. In Page Workspace, vengono visualizzate le caselle di smarginatura, rifilo e ritaglio PDF, tramite cui è possibile modificare le dimensioni e la posizione e definire il colore delle smarginature.

\* La workstation sulla quale è in esecuzione PRISMAprepare richiede l'installazione di Microsoft Office Suite 2010 o versione successiva.

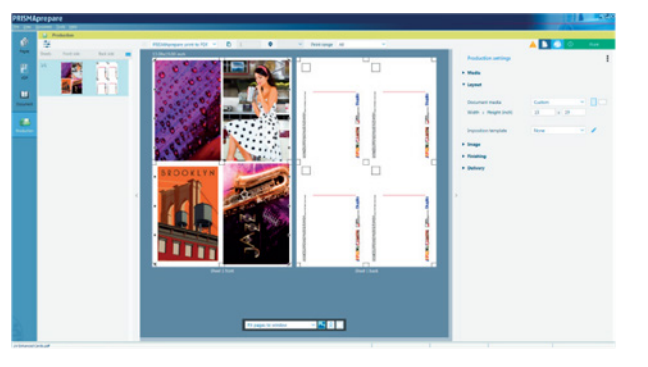

#### **Preparazione colore**

Gli strumenti di gestione del colore integrati nel software PRISMAprepare consentono di soddisfare i tuoi clienti con colori di alta qualità. Puoi modificare rapidamente il colore, la luminosità e la saturazione dell'immagine e sostituire o cambiare i colori spot con un clic del mouse. Crea facilmente colori spot personalizzati o accedi alle librerie del PANTONE MATCHING SYSTEM standard o di colori spot. Tutto questo è possibile anche all'ultimo minuto senza dover rispedire l'intero lavoro al cliente.

Potenti funzionalità di preparazione della stampa ti aiuteranno a produrre ottimi lavori con facilità

#### **Preparazione layout**

Definisci il layout finale del documento in modo semplice e veloce e apri l'anteprima finale mentre stai lavorando al documento. Prepara opuscoli premendo un semplice pulsante, grazie anche al calcolo automatico della larghezza del dorso e della compensazione dello spostamento. Crea fogli separatori pretagliati solo fronte o fronte-retro, con un massimo di tre righe di testo, utilizzando i nomi dei file di sezione, i segnalibri PDF o i file di testo. Stampa al vivo fogli separatori in formato quadrato o arrotondato, in bianco e nero o a colori, rendendo ogni sezione di colore diverso, se desiderato. Aggiungi timbri, filigrane, loghi o firme alle pagine e immagini ai fogli separatori o al dorso. WYSIWYG mostra le linee di piega per aiutare ad allineare le immagini facilitando la preparazione di documenti con più piegature.

#### **Preparazione media**

PRISMAprepare offre il controllo totale sulla scelta del tipo di supporto più adatto ed economico per ciascun lavoro. È possibile assegnare supporti specifici a singole pagine e sezioni o documenti completi. La selezione dei supporti di stampa è facile e veloce tramite il catalogo supporti indipendente dal dispositivo di PRISMAprepare.

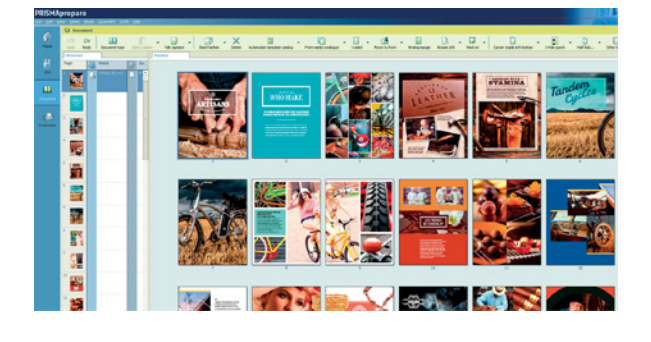

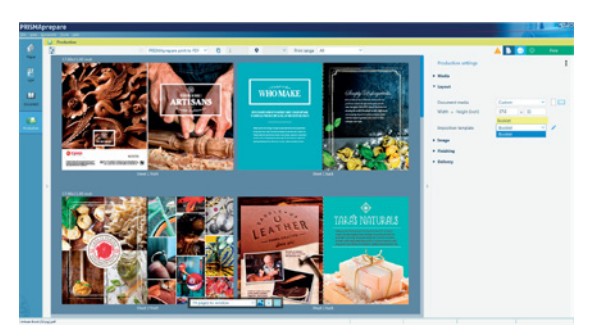

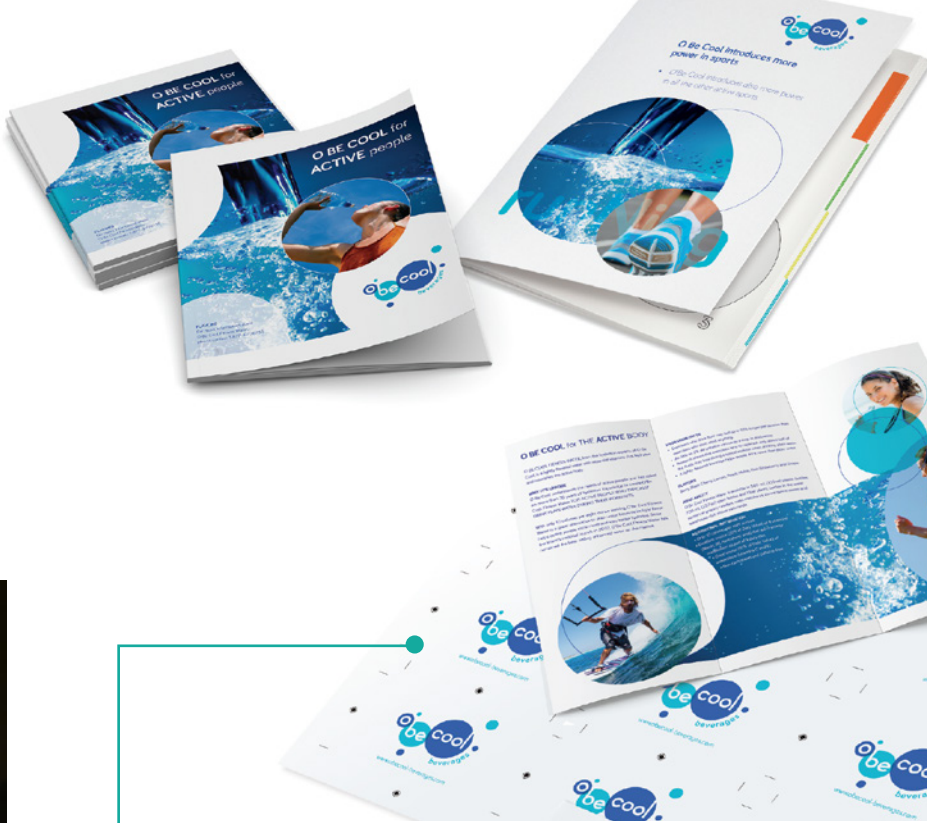

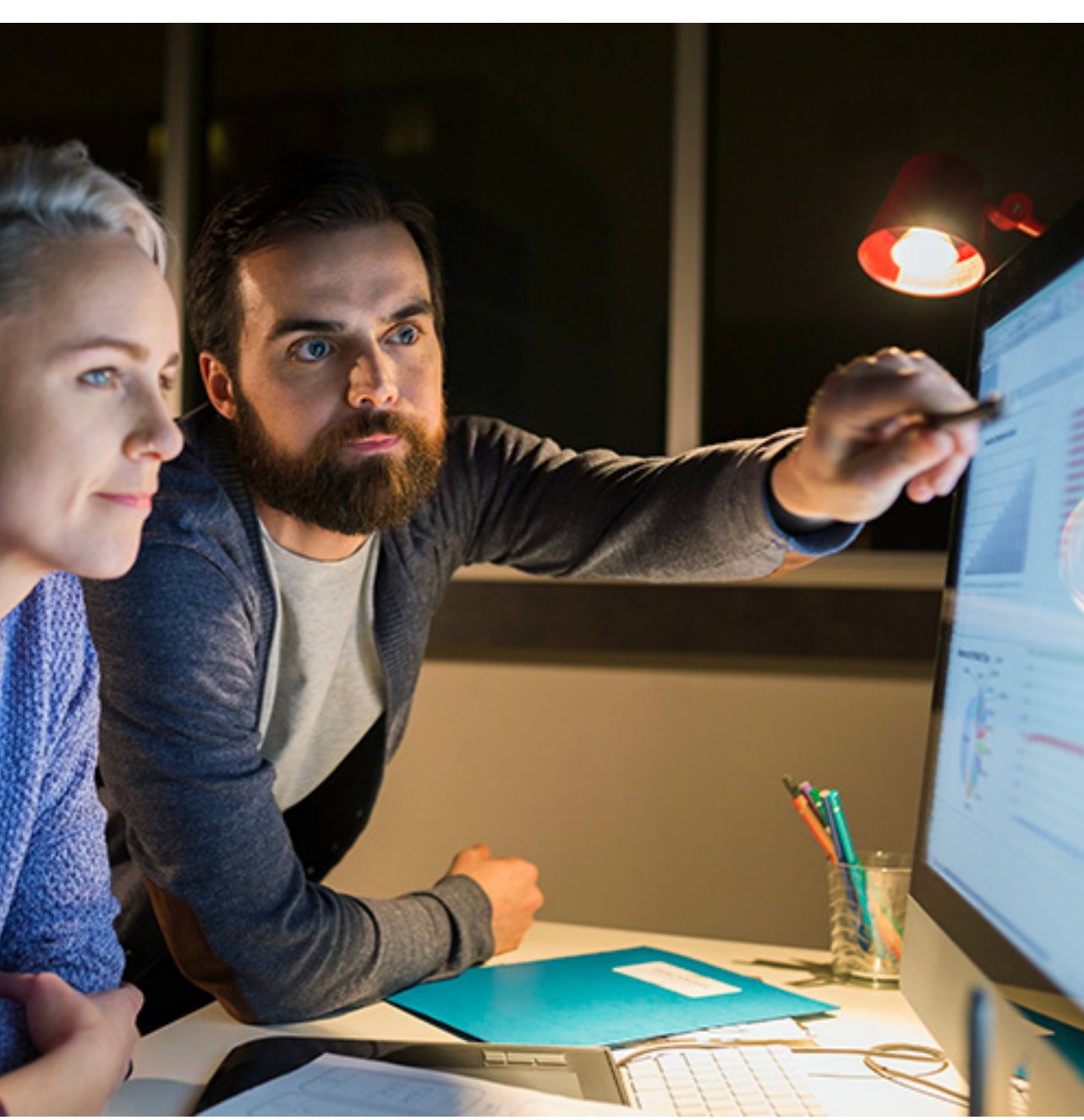

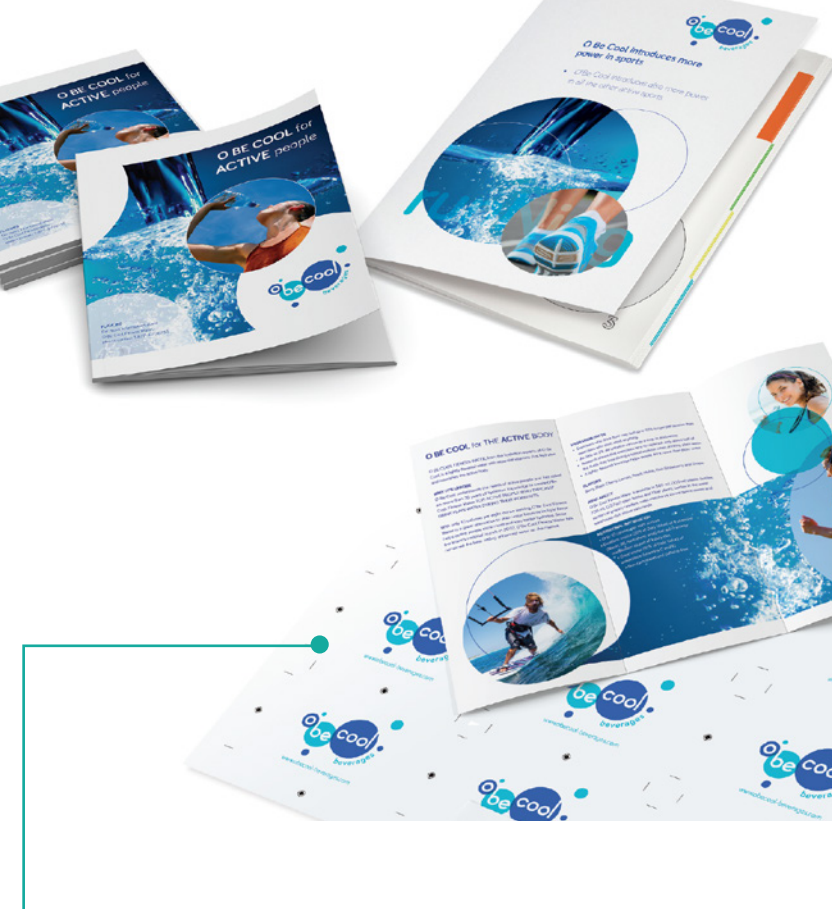

### **Preparazione produzione**

Aggiungi facilmente margini, spostamenti dei margini, barre di controllo colore e barre informative con note, nome/data dei file e altro ancora. Utilizza il sistema avanzato di campioni colore per rilevare automaticamente il colore nell'intero documento o in aree selezionate della pagina, controllando ciò che viene stampato a colori. Per i documenti misti, utilizza la funzione di suddivisione automatica colori-B/N per stampare le pagine a colori con una stampante a colori, per poi inserire e stampare il resto del documento utilizzando una stampante digitale in bianco e nero più veloce o più economica.

Aggiungi codici a barre o indicatori di stampa oppure automatizza l'impostazione dei finitori\* nearline supportati utilizzando il software opzionale Prepare to Finish Connector to Ultimate Bindery.

Grazie alla funzionalità di creazione di bozze in formato digitale, non sono più necessarie prove di stampa e di layout spediti per posta; è sufficiente inviare le prove di stampa in PDF direttamente alla casella di posta elettronica del cliente per un'approvazione rapida.

\* Ultimate TechnoGraphics aggiorna l'elenco dei supporti per i dispositivi di finitura più recenti, disponibile tramite questo link alla pagina web di Ultimate TechnoGraphics http://imposition. com/en-us/Ultimate-Bindery-Supported-Finishing-Devices. È richiesto Ultimate Bindery V4 o successivo in base ai termini e alle condizioni di fornitori di servizi terzi.

#### **Una visione completa**

Production Work Space è stato sviluppato per migliorare l'efficienza operativa e fornire all'utente tutti gli strumenti necessari per creare documenti in modo semplice, dalla composizione alla produzione. All'interno di questa visione completa, puoi:

- Passare da uno spazio di lavoro all'altro senza perdere le impostazioni
- Accedere all'anteprima del foglio
- Accedere alle impostazioni dedicate alla produzione, presenti e disponibili nell'anteprima del foglio
- Analizzare il file di imposizione utilizzando le linee guida senza dover stampare il PDF nello spazio di lavoro della pagina
- Selezionare la pagina di imposizione con un solo clic con la vista della struttura

## **SEMPLICE, MA EFFICACE**

#### **Contribuisci a migliorare la precisione e a ridurre gli sprechi**

Grazie alle funzionalità WYSIWYG del software di preparazione dei lavori, ciò che si vede sullo schermo è esattamente ciò che verrà stampato. In questo modo vengono ridotti gli sprechi di tempo e gli sforzi in termini di progettazione e non sono più necessarie prove di stampa cartacee.

### **I dettagli sono importanti**

WYSIWYG si applica anche al layout e alle opzioni di finitura. Puoi visualizzare la posizione dei segni di pinzatura, di foratura e delle piegature, puoi spostare rapidamente il contenuto della pagina per adattarlo alle linee di piega e ad altri artefatti di finitura; inoltre, puoi posizionare a piacere le didascalie sul dorso o il testo sui fogli separatori.

#### **Rapido riepilogo**

L'utilizzo delle miniature per navigare nel documento può rendere facile e veloce la selezione, l'inserimento o l'organizzazione delle pagine.

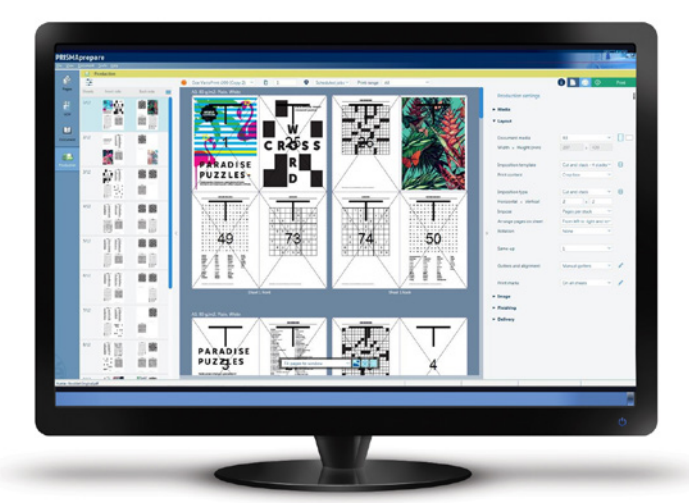

## **PRECISIONE WYSIWYG**

## **PRODUCTION WORK SPACE**

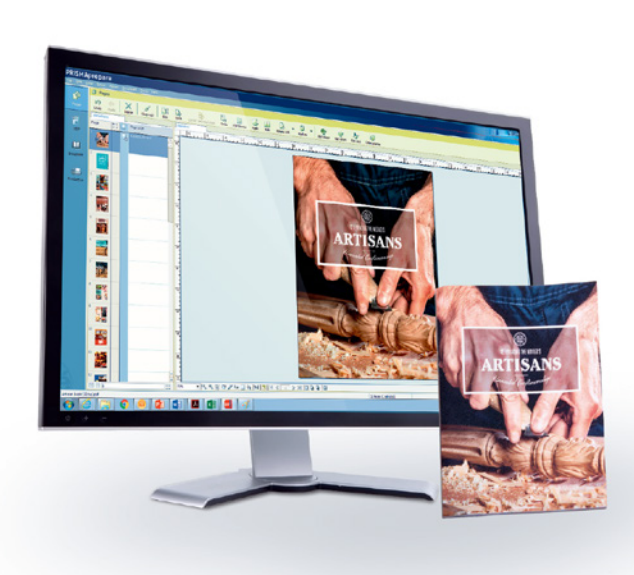

# **MASSIMIZZARE L'INVESTIMENTO**

#### **Fai rendere al massimo la tua intera flotta**

Il software di preparazione alla stampa PRISMAprepare non è legato ad alcun dispositivo e consente di preparare i documenti per la produzione varioPRINT DP Line, varioPRINT 6000 series TITAN, imagePRESS, e imageRUNNER ADVANCE DX series o altre stampanti che supportano i file PDF, PCL e PS.

#### **Interfaccia aperta**

Sfrutta diversi strumenti creativi esistenti per l'editing dettagliato dei contenuti. PRISMAprepare supporta il collegamento diretto di un massimo di 10 diverse applicazioni PDF stand-alone basate su Windows®. È possibile aprire una pagina del documento da PRISMAprepare in Adobe® Photoshop®, Adobe Illustrator® o in un altro strumento di editing compatibile che supporta il formato PDF. Dopo aver apportato le modifiche desiderate, sono applicate direttamente al documento in PRISMAprepare .

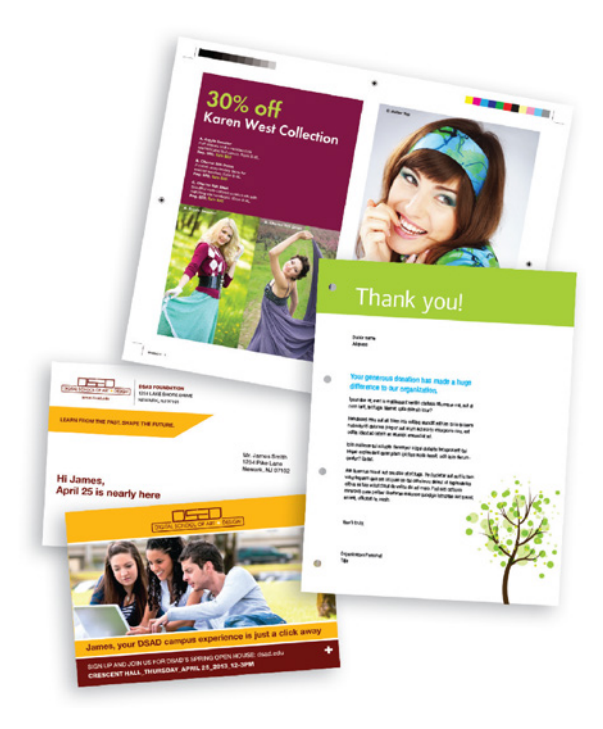

Per una maggiore flessibilità, la potente funzione hot folder di PRISMAprepare e l'interfaccia a riga di comando consentono di automatizzare la preparazione e la ristampa dei documenti senza dover neppure aprire PRISMAprepare.

## **STANDARD APERTI**

#### **Preparazione alla stampa automatizzata dall'inizio**

### **alla fine**

Con le funzionalità di automazione opzionali di PRISMAprepare, è possibile automatizzare il flusso di pre-stampa creando e applicando modelli per lavori che utilizzano lo stesso layout e le stesse impostazioni. I modelli possono essere facilmente esportati e importati da e verso altri sistemi PRISMAprepare.

#### **Flessibilità ottimale**

#### **Dopo la prima preparazione, puoi stampare praticamente ovunque**

Poiché il software PRISMAprepare non è legato ad alcun dispositivo, è possibile ridurre i tempi di configurazione e accelerare i tempi di consegna per migliorare il servizio clienti, sfruttando al contempo tutte le potenzialità delle operazioni di

produzione.

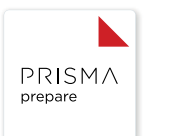

## **FLUSSO DI LAVORO AUTOMATICO**

#### **Flusso di lavoro integrato**

Sebbene PRISMAprepare sia una soluzione stand-alone, può anche essere integrata in una soluzione per il flusso di lavoro più ampia come PRISMAdirect, progettata per semplificare la gestione dell'ordine e della produzione, dall'invio del lavoro al prodotto finito. Tutte le soluzioni per il flusso di lavoro PRISMA condividono un'interfaccia utente comune, progettata per una maggiore facilità d'uso e una curva di apprendimento più breve. L'abbinamento delle soluzioni per il flusso di lavoro PRISMA con la famiglia di server di stampa PRISMAsync di Canon per le stampanti digitali di produzione garantisce la massima

integrazione e produttività.

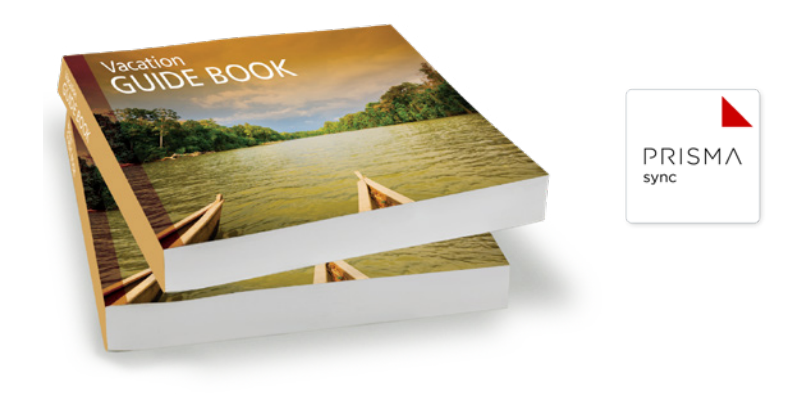

## **REQUISITI DI SISTEMA di PRISMAprepare V8**

#### **Infrastrutture supportate**

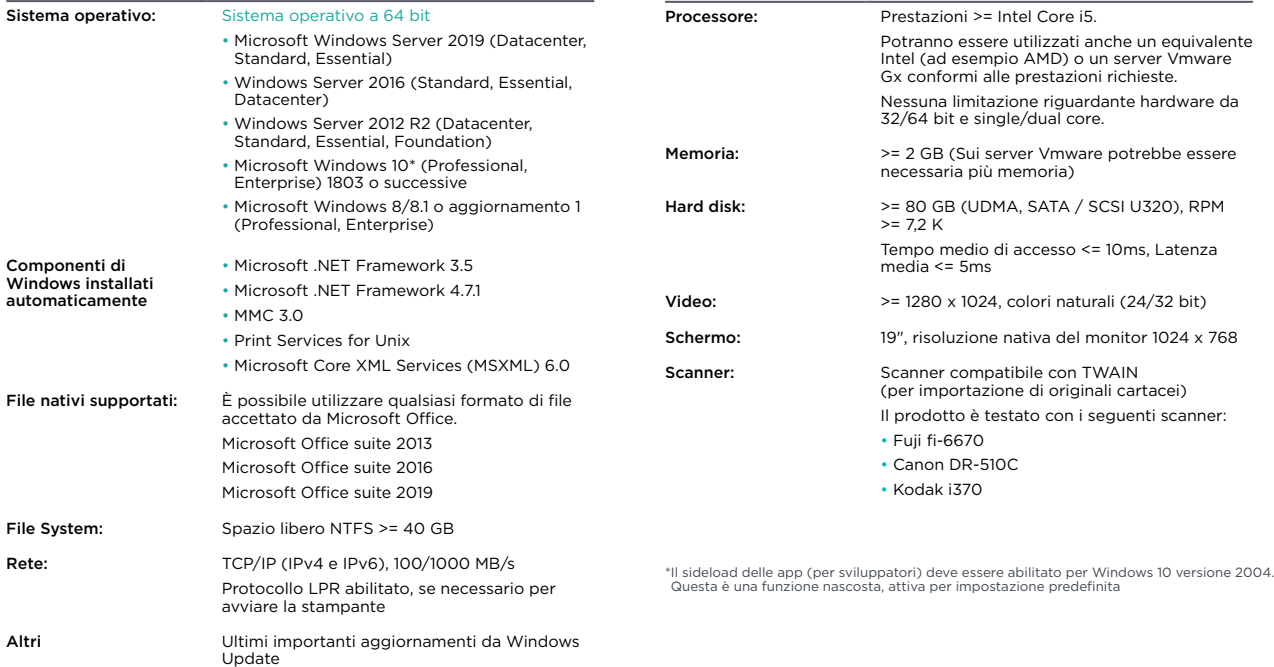

**Requisiti hardware**

#### **Configurazioni PRISMAprepare V8**

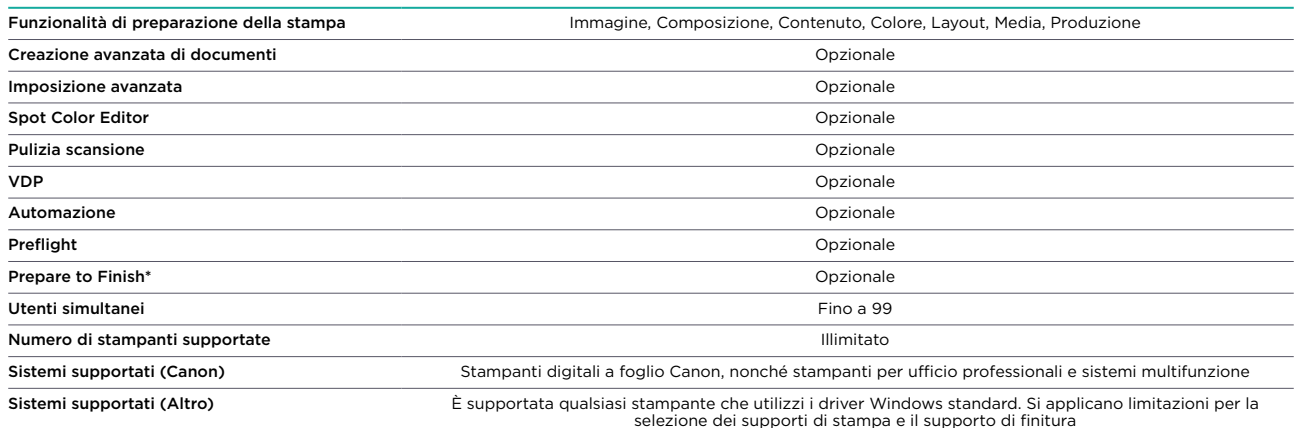

\* Prepare to Finish è un connettore. Il software Ultimate Bindery V4 deve essere acquistato separatamente.

Canon e imagePRESS sono marchi registrati di Canon Inc. negli Stati Uniti e possono anche essere marchi registrati o marchi in altri paesi. Tutti gli altri nomi di prodotti e marchi citati sono<br>marchi di fabrica e/o marchi

**Canon Inc.** Canon.com

**Canon Europe**

canon-europe.com

Italian edition 0147W156 © Canon Europa N.V., 2019

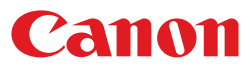